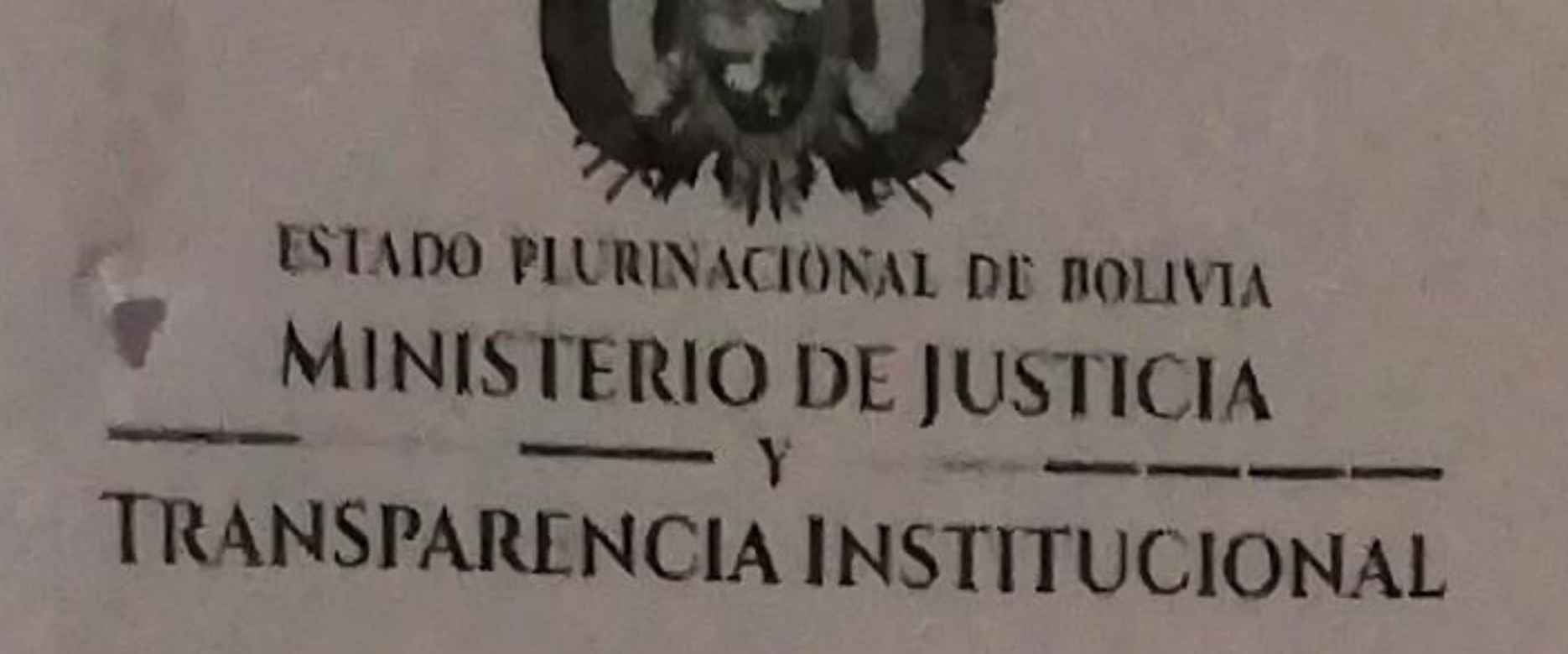

IRI

### RESOLUCIÓN MINISTERIAL Nro. 163/2018 La Paz, 14 de diciembre de 2018

#### CONSIDERANDO:

Que el parágrafo I del Artículo 175 de la Constitución Política del Estado, dispone que las Ministras y los Ministros de Estado tienen entre otras atribuciones, el proponer y dirigir las políticas gubernamentales en su sector; la gestión de la Administración Pública en el ramo correspondiente, y dictar normas administrativas en el ámbito de su competencia.

Que el Decreto Supremo Nro. 29894 de 7 de febrero de 2009, de Estructura Organizativa del Organo Ejecutivo del Estado, establece las atribuciones de la Presidenta o Presidente, Vicepresidenta o Vicepresidente y de las Ministras y Ministros, así como define los principios y valores que deben conducir a las Servidoras y a los Servidores Públicos, de conformidad a lo establecido en la Constitución Política del Estado.

Que el Decreto Supremo Nro. 3058 de 22 de enero de 2017, modifica el Decreto Supremo Nro. 29894 de 7 de febrero de 2009 de Estructura Organizativa del Organo Ejecutivo del Estado Plurinacional, para crear el Ministerio de Energías, estableciendo su estructura, atribuciones y competencias; fusionar el Ministerio de Autonomías al Ministerio de la Presidencia; y el Ministerio de Transparencia Institucional y Lucha Contra la Corrupción al Ministerio de Justicia; complementado por el Decreto Supremo Nro. 3070 de 1 de febrero de 2017.

Que el Artículo 3 de la Ley Nro. 2027 del Estatuto del Funcionario Público, de 27 de octubre de 1999, dispone: "I. El ámbito de aplicación del presente Estatuto abarca a todos los servidores públicos que presten servicios en relación de dependencia con cualquier entidad del Estado, independientemente de la fuente de su remuneración".

Que el Artículo 7 de la citada Ley, establece: "(DERECHOS). I. Los servidores públicos tienen los siguientes derechos: (...) d) Al goce de vacaciones, licencias, permisos y otros beneficios conforme al presente Estatuto y los Reglamentos respectivos. (...)".

Que el Artículo 49 de la referida Ley, dispone: "(DERECHO A VACACIÓN). I. Los servidores públicos, tendrán derecho a una vacación anual, en relación a la antigüedad, conforme a la siguiente escala: De un año y un día hasta cinco años de antigüedad, 15 días hábiles. De cinco años y un día hasta diez años de antigüedad, 20 días hábiles. De diez años y un día o más, 30 días hábiles. II. El Poder Ejecutivo podrá establecer un cronograma y un régimen de vacaciones colectivas mediante reglamentación especial. (...)".

Que el Reglamento de Desarrollo Parcial a la Ley Nro. 2027 "Estatuto del Funcionario" Público", aprobado mediante Decreto Supremo Nro. 25749 de 24 de abril de 2000, precisa el ámbito de su aplicación y normas especiales, régimen laboral de los servidores públicos de la carrera administrativa y régimen de transición de las carreras administrativas de las entidades públicas. autónomas, autárquicas y descentralizadas observando para el efecto las disposiciones legales específicas que regulan la actividad de las entidades enunciadas en el Parágrafo III del artículo 3 de la Ley.

Que el Artículo 22 del citado Reglamento, establece: "(VACACION). La vacación o descanso anual constituye un derecho irrenunciable y de uso obligatorio a favor de todos los servidores públicos, cuya finalidad es garantizar la conservación de la salud física y mental del funcionario como requisitos indispensables para lograr eficiencia y eficacia en el cumplimiento de sus funciones de acuerdo a su antigüedad y a la escala establecida en el artículo 49 de la Ley del Estatuto del Funcionario Público".

Que el Articulo 24 del precitado Reglamento, prevé: "(ROL DE VACACIONES). El Rol de vacaciones será elaborado bajo los siguientes lineamientos: I. En la segunda quincena del mes de noviembre de cada gestión, el Director General de Asuntos Administrativos, o el Jefe de la Unidad de Personal de las entidades públicas, autónomas, autárquicas y descentralizadas, deberá elaborar un Rol General de Vacaciones correspondientes a la gestión siguiente, coordinando para el efecto las Vez solicitudes de los servidores públicos con las necesidades de servicio y organización administrativa de la institución. Dicho Rol será aprobado por la máxima autoridad ejecutiva y entrará en vigencia

Av. 16 de Julio, Nro. 1769 - Central Piloto: 2158900 / 2158901 / 2158902, La Paz - Bolivia.

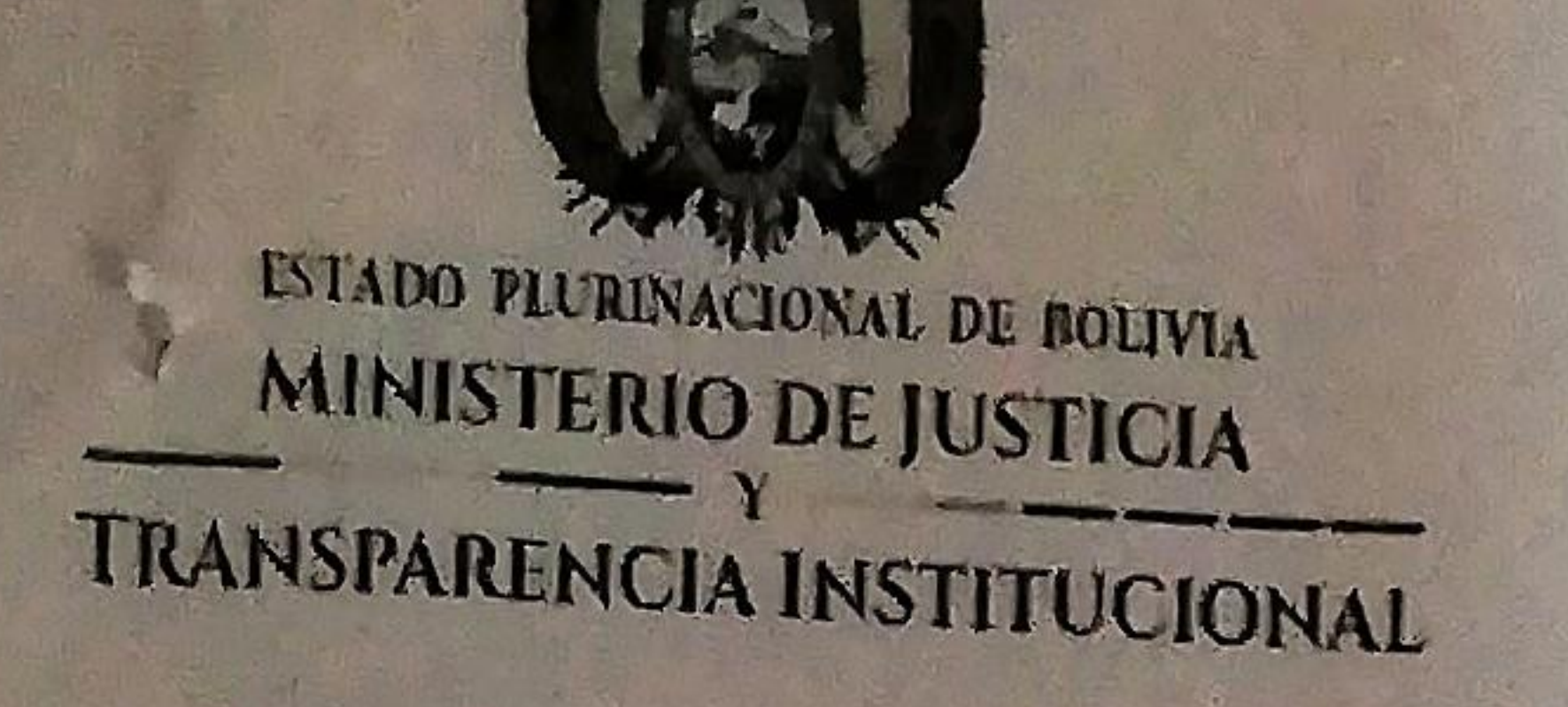

# RESOLUCIÓN MINISTERIAL Nro. 163/2018 La Paz, 14 de diciembre de 2018

obligatoriamente, a partir del 1º de enero de la siguiente gestión. II. El Rol establecido podrá ser modificado o reajustado, dentro de ciertos límites y de manera excepcional, únicamente por razones de mejor servicio u otras debidamente justificadas. III. La modificación o reajuste se hará efectiva en un período no menor a los diez días entes de hacerse efectiva la vacación".

Que el inciso t) del Artículo 6 del Reglamento Interno de Personal del Ex - Ministerio de Justicia, aprobado mediante Resolución Ministerial Nro. 211 de 19 de octubre 2015, define: "Vacación: descanso anual que tiene por finalidad garantizar la conservación de la salud física y mental de la servidora pública y del servidor público como requisito indispensable para lograr eficiencia y eficacia en el cumplimiento de sus funciones. Constituye un derecho irrenunciable".  $1R_{N_1}$ 

Que el Artículo 36 del citado Reglamento, establece: "El régimen de vacaciones y su escala estarán regulados conforme lo dispuesto en los artículos 49 y 50 de la Ley Nro. 2027. No siendo posible la acumulación de vacaciones por más de dos (2) gestiones, cumplido dicho termino prescribirá la vacación más antigua".

Que el Artículo 37 del precitado Reglamento, prevé: "a) Para hacer uso del derecho a vacaciones el servidor público deberá tener un año y un día continuo de trabajo, computados desde la fecha de ingreso a la institución; b) Antes de hacer uso de sus vacaciones, la servidora pública o servidor público deberá dejar un informe pormenorizado (cuando esta sea mayor a tres días) de los tramites o trabajos pendientes a ser verificado por el inmediato superior".

Que el Artículo 38 del referido Reglamento, establece: "PROGRAMACIÓN DE VACACIONES, durante la segunda quincena de noviembre de cada gestión, la Unidad de Recursos Humanos dependiente de la Dirección General de Asuntos Administrativos, deberá elaborar un rol general de vacaciones correspondiente a la gestión siguiente, sobre la base consensuada de las unidades organizacionales".

Que el Artículo 39 del citado Reglamento, dispone: "El rol de vacaciones será aprobado bajo los siguientes lineamientos: a) El rol será aprobado expresamente por la Máxima Autoridad Ejecutiva y entrará en vigencia obligatoriamente, a partir del primer día hábil del mes de enero de cada gestión. b) De manera excepcional, la servidora pública o servidor público podrá postergar su salida de vacación, mediante solicitud escrita ante la Dirección General de Asuntos Administrativos, con la justificación correspondiente. c) El régimen de las vacaciones colectivas será regulada expresamente. de acuerdo a disposiciones emitidas por el Ministerio de Trabajo, Empleo y Previsión Social".

Que el parágrafo I del artículo 1 de la Ley Nro. 915 de 22 de marzo 2017, dispone: "Modificar en la legislación boliviana, la denominación de los ex - Ministerios de Autonomías, de Justicia, de Transparencia Institucional y Lucha Contra la Corrupción, y de Hidrocarburos y Energías, por la denominación de Ministerios de la Presidencia, de Justicia y Transparencia Institucional, y de Hidrocarburos; además de reestructurar la conformación de los Comités, Directorios y Consejos de los cuales sean parte".

Que mediante Decreto Presidencial Nro. 3059 de 23 de enero de 2017, se designa al

Ciudadano Héctor Enrique Arce Zaconeta, Ministro de Justicia y Transparencia Institucional. Que mediante Informe Técnico CITE: MJTI - DGAA - URH Nro. 164/2018 de 12 de diciembre de 2018, la Unidad de Recursos Humanos dependiente de la Dirección General de Asuntos Administrativos, con referencia: SOLICITUD APROBACION DE PROGRAMACION DE VACACIONES CORRESPONDIENTE A LA GESTION 2019, concluye: "De lo anteriormente mencionado se concluye que en merito a los Artículos 38 (PROGRAMACION DE VACACIONES) y Art. 39 (APROBACION DEL ROL DE VACACIONES) del Reglamento Interno de Personal, la Unidad de Recursos Humanos remitió Notas Internas a las diferentes reparticiones del Ministerio de Justicia y Transparencia Institucional (Viceministerios, Direcciones y Unidades dependientes de esta Cartera de Estado) adjuntando planillas de programación de vacaciones para la gestión 2019, para su consenso y llenado del mismo, posteriormente las mismas fueron recepcionadas en esta unidad para -proceso de programación de vacaciones del personal dependiente de esta Cartera de Estado, para la

Av. 16 de Julio, Nro. 1769 - Central Piloto: 2158900 / 2158901 / 2158902, La Paz - Bolivia.

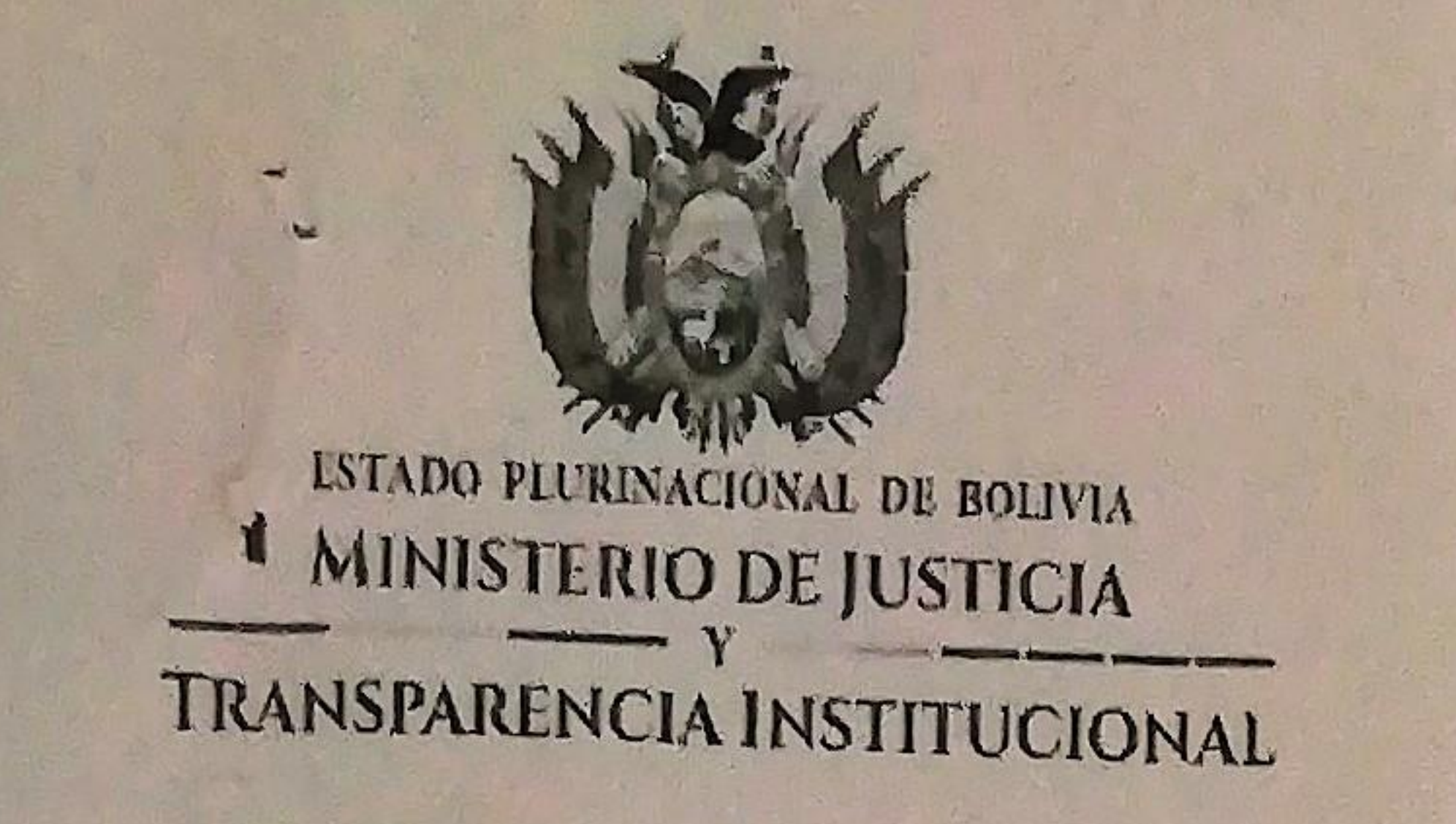

## RESOLUCIÓN MINISTERIAL Nro. 163/2018 La Paz, 14 de diciembre de 2018

gestión 2019, por lo que amerita se elabore la correspondiente Resolución Ministerial para aprobación de la Programación de Vacaciones para la gestión 2019", recomienda: "De lo expuesto, se solicita muy respetuosamente a su autoridad aprobar el Rol de Vacación para la gestión 2019 del personal dependiente de esta Cartera de Estado y que por la instancia que corresponda, se emita la Resolución Ministerial".

Que el Informe Legal CITE: MJTI - DGAJ - UGJ - INF. Nro. 993/2018 de 14 de diciembre de 2018, emitido por la Dirección General de Asuntos Jurídicos de esta Entidad Ministerial, recomienda: "(...) suscribir la Resolución Ministerial que aprueba la programación del rol de vacaciones para la gestión 2019 del Ministerio de Justicia y Transparencia Institucional, conforme Anexo adjunto al Informe Técnico CITE: MJTI - DGAA - URH Nro. 164/2018 de 12 de diciembre de 2018, "MINISTERIO DE JUSTICIA Y TRANSPARENCIA INSTITUCIONAL - PROGRAMACIÓN DE VACACIÓN 2019"; los mismos que deberán formar parte integrante e indivisible de la Resolución Ministerial".

POR TANTO:

IR

711

El Ministro de Justicia y Transparencia Institucional, en ejercicio de las atribuciones establecidas en los numerales 3 y 4 del parágrafo I del Artículo 175 de la Constitución Política del Estado, numeral 22 del parágrafo I del Artículo 14 del Decreto Supremo Nro. 29894 de 7 de febrero de 2009.

### RESUELVE:

PRIMERO. - Aprobar la programación del rol de vacaciones para la gestión 2019 del Ministerio de Justicia y Transparencia Institucional, conforme Anexo adjunto al Informe Técnico CITE: MJTI - DGAA - URH Nro. 164/2018 de 12 de diciembre de 2018, "MINISTERIO DE JUSTICIA Y TRANSPARENCIA INSTITUCIONAL - PROGRAMACIÓN DE VACACIÓN 2019"; los mismos que forman parte integrante e indivisible de la presente Resolución Ministerial.

SEGUNDO. - Se aprueba el Informe Técnico CITE: MJTI - DGAA - URH Nro. 164/2018 de 12 de diciembre de 2018 y el Informe Legal CITE: MJTI - DGAJ - UGJ - INF. - Nro. 993/2018 de 14 de diciembre de 2018, elaborados por las áreas respectivas de esta Entidad Ministerial, que sustentan técnica y legalmente la presente Resolución Ministerial.

TERCERO. - La Dirección General de Asuntos Administrativos de esta Entidad Ministerial, a través de la Unidad de Recursos Humanos, queda encargada del cumplimiento de la presente Resolución Ministerial.

REGÍSTRESE, COMUNÍQUESE, CÚMPLASE Y ARCHÍVESE.

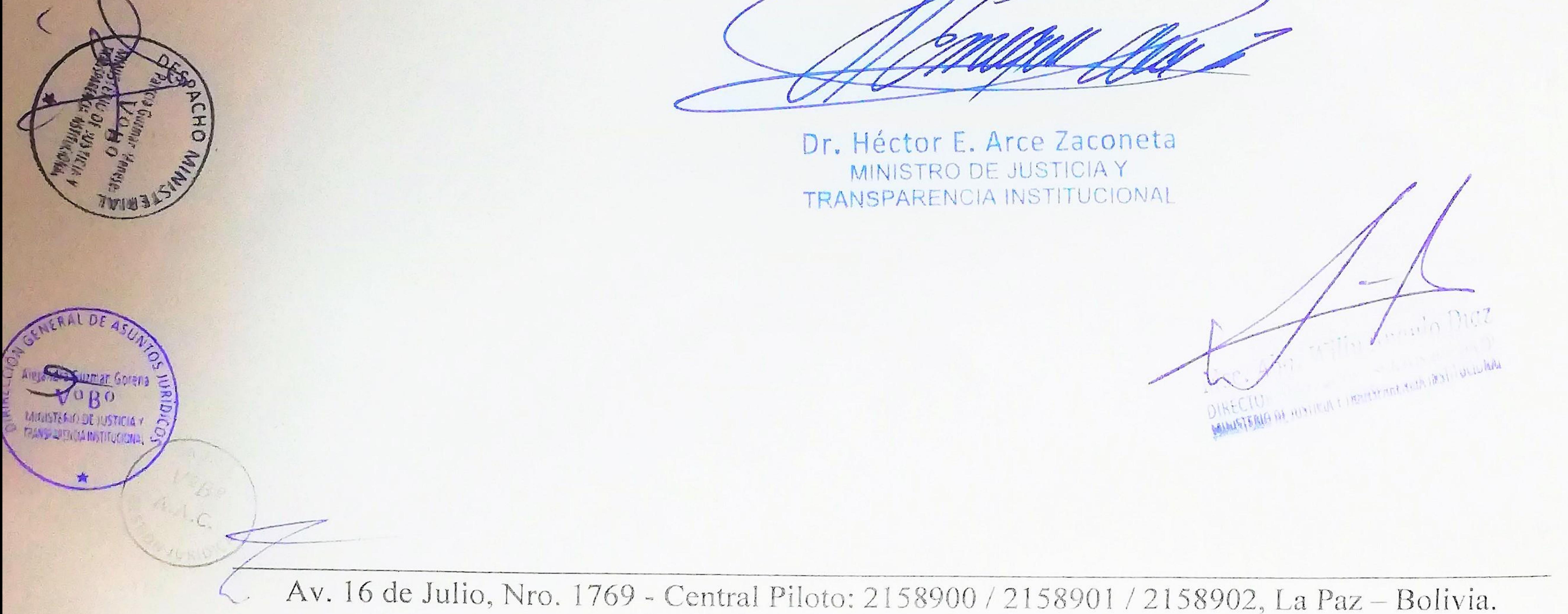